**股票操作委托怎么撤销!怎样取消股票委托-股识吧**

1580162288

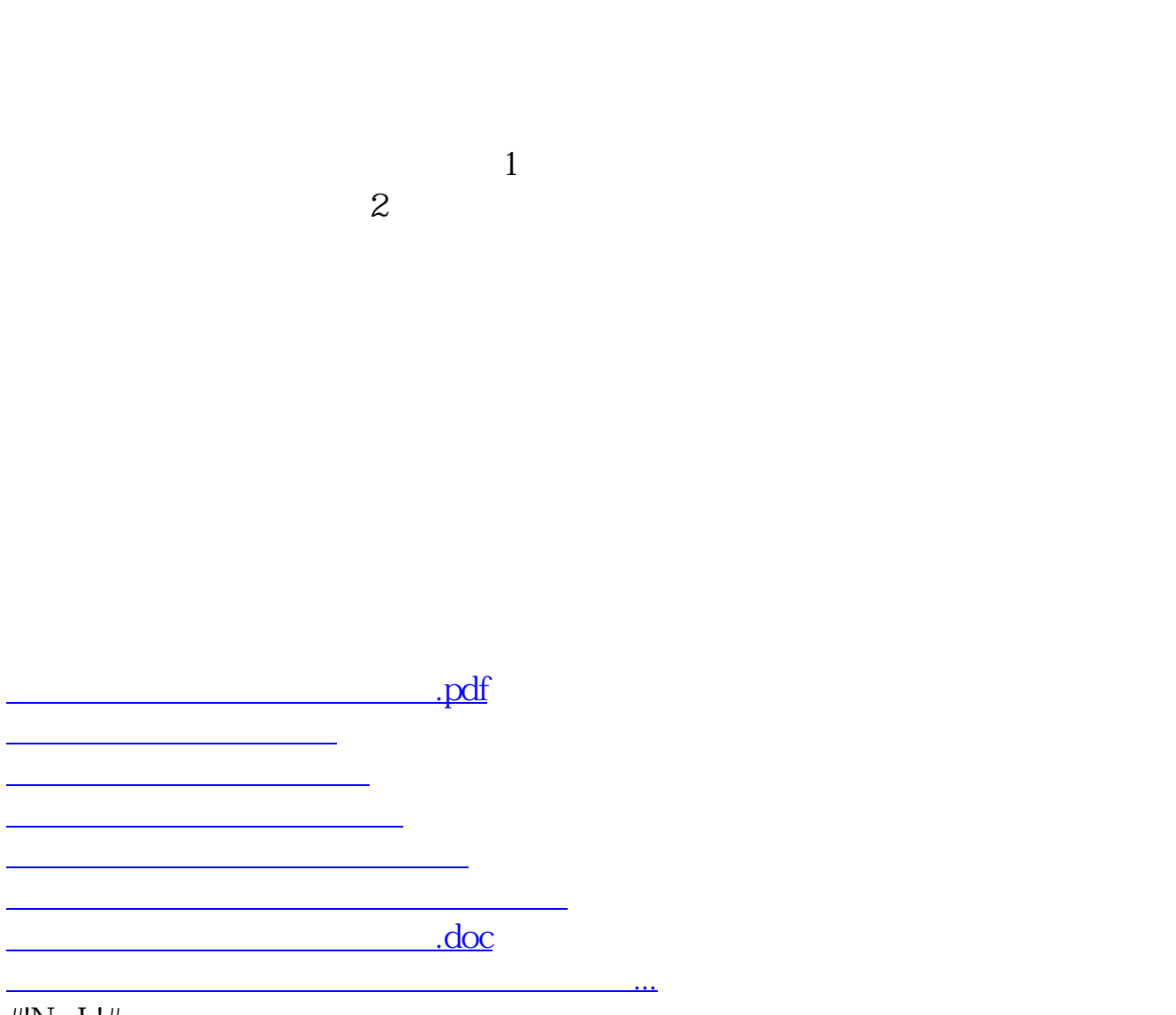

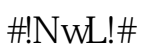

<https://www.gupiaozhishiba.com/chapter/65009016.html>